[FreePWING](#page-3-0)

# FreePWING

<span id="page-0-0"></span>Debian.org http://www.netfort.gr.jp/˜ohura/ohura@debian.org

> 2006<sup>3</sup> <sup>19</sup>

◀ ロ ▶ ◀ 伊 ▶ ◀

ヨト イヨト

话.

 $\Omega$ 

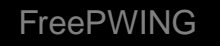

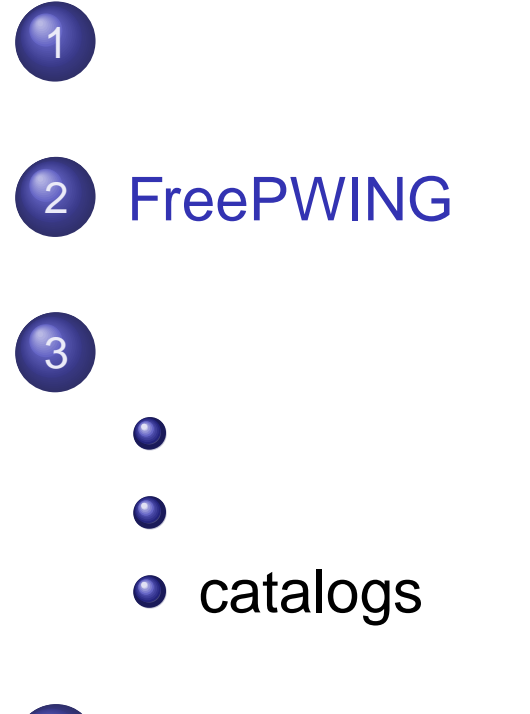

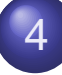

イロトイ団トイ君トイ君ト。 €.  $\mathcal{L}(\mathcal{L}) \subset \mathcal{L}(\mathcal{L})$ 

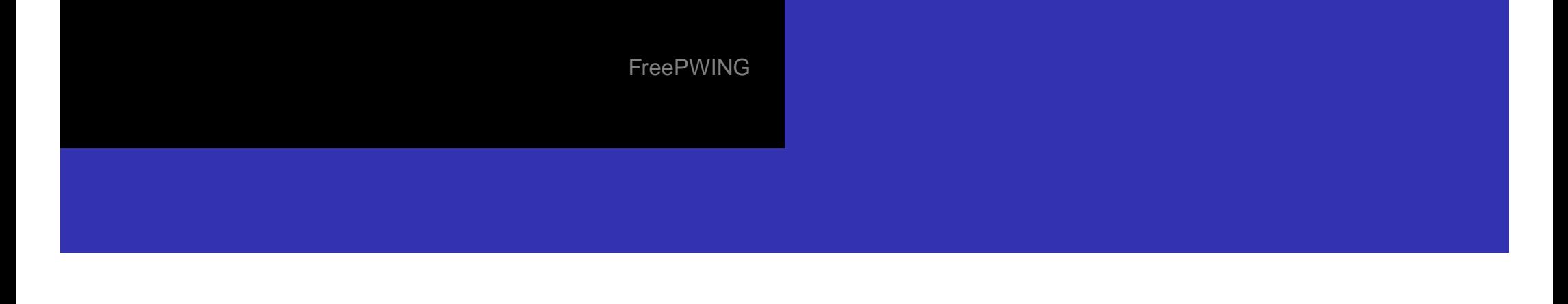

#### EPWING ( $($  ):

 $\bullet$ <http://www.epwing.or.jp/>

### $\bullet$

- DDwin (Windows) lookup (Emacs)
- EPWING $\bullet$  $\rightarrow$  EPWING

JIS

 EPWING EPWING v1 (JIS <sup>X</sup> 4081)

亳

 $\Omega$ 

メロトメ団 トメミトメミト

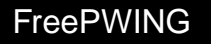

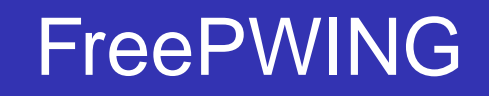

- <span id="page-3-0"></span>**• FreePWING: JIS X 4081** Perl
- $\bullet$
- **O** UNIX
- Webo : <http://www.sra.co.jp/people/m-kasahr/freepwing/>

K □ ▶ K @ ▶ K 통 ▶ K 통 ▶ .

话.

 $\Omega$ 

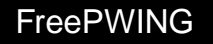

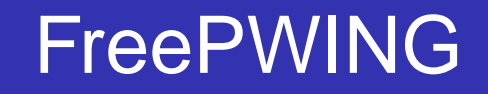

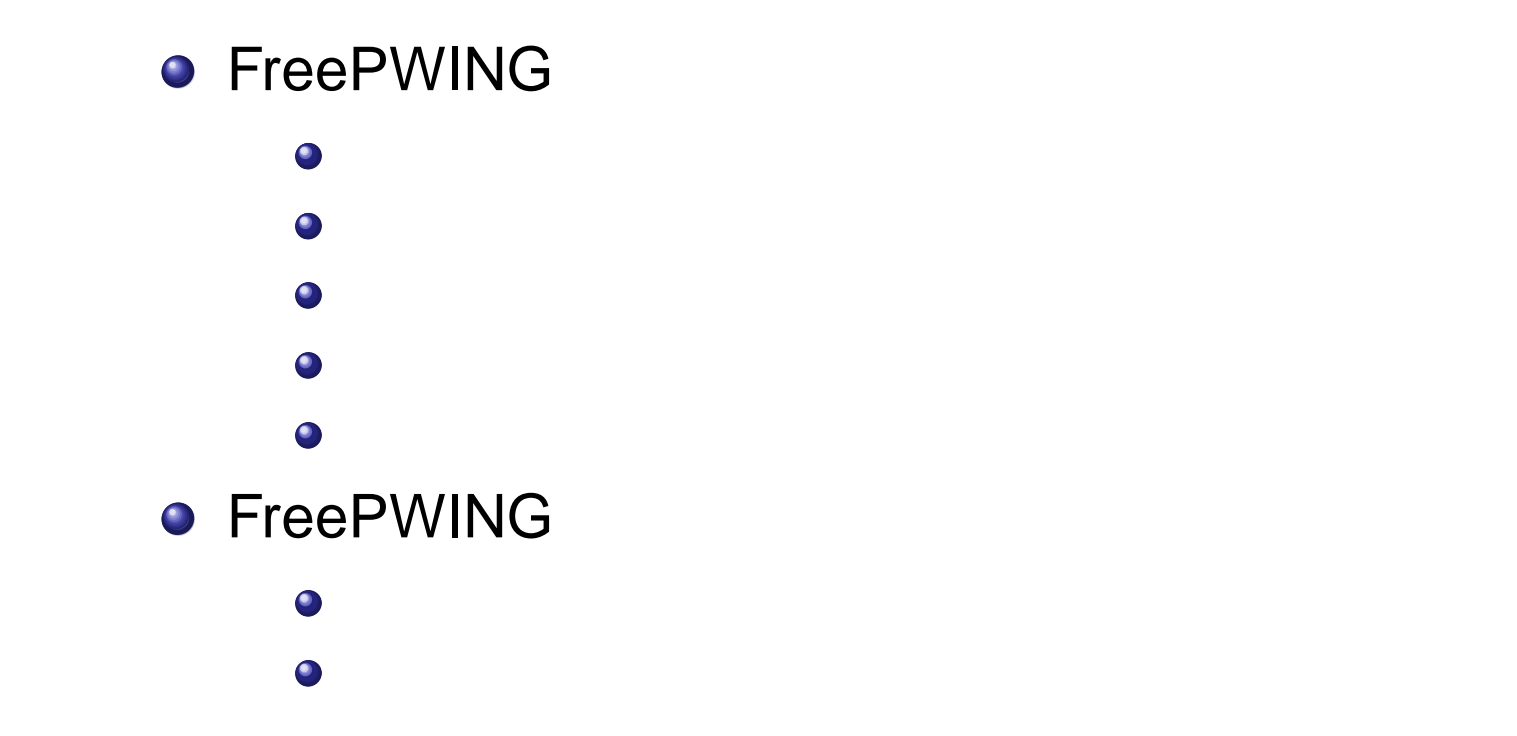

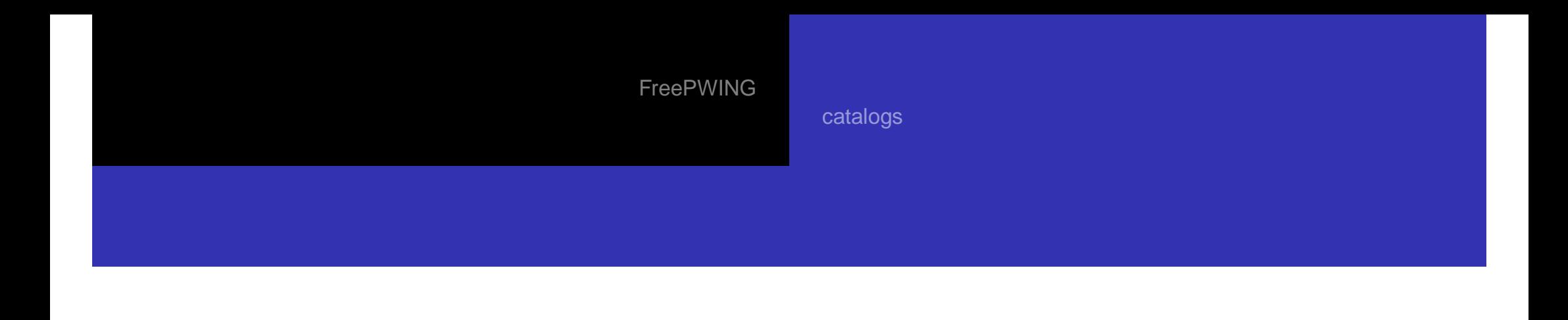

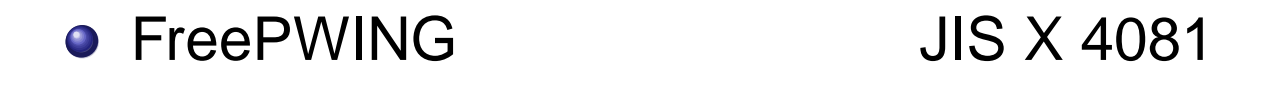

HTML XML  $\bullet$ EUC-JP $\bullet$ 

重.

 $OQ$ 

**K ロ ▶ K 御 ▶ K 暑 ▶ K 暑 ▶** 

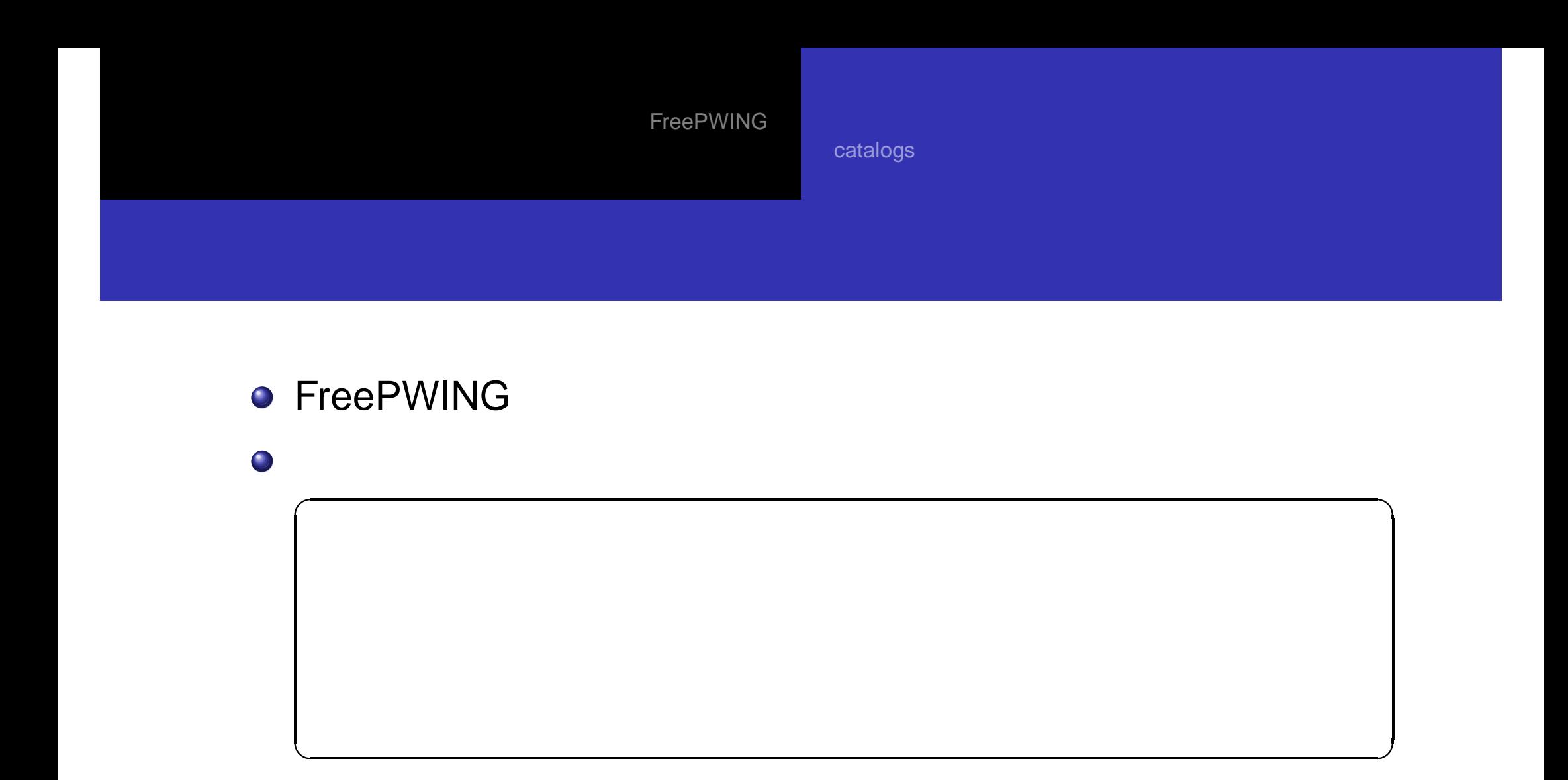

Debian.org **FreePWING**  イロトイ団トイミトイミト↓

活。

 $\mathcal{L}(\mathcal{L}) \subset \mathcal{L}(\mathcal{L})$ 

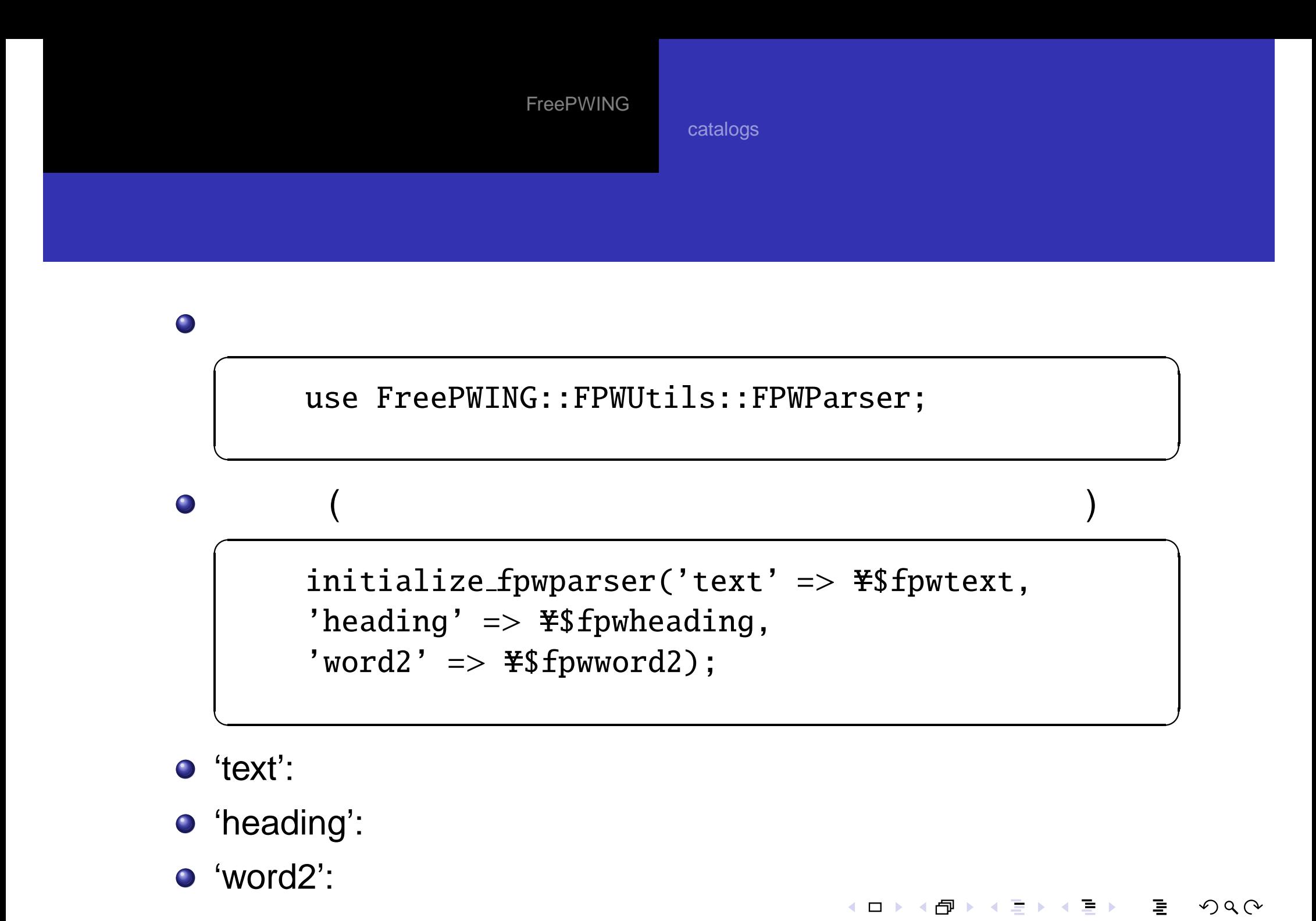

Debian.org**[FreePWING](#page-0-0)** 

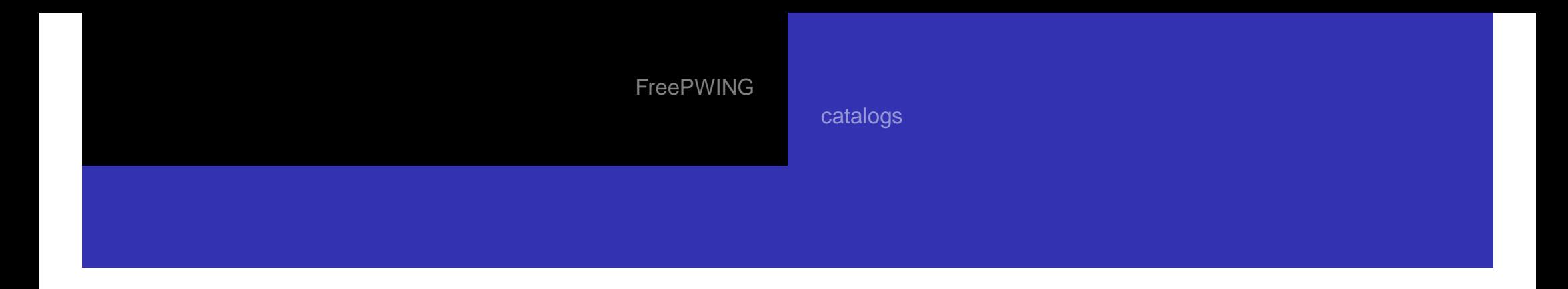

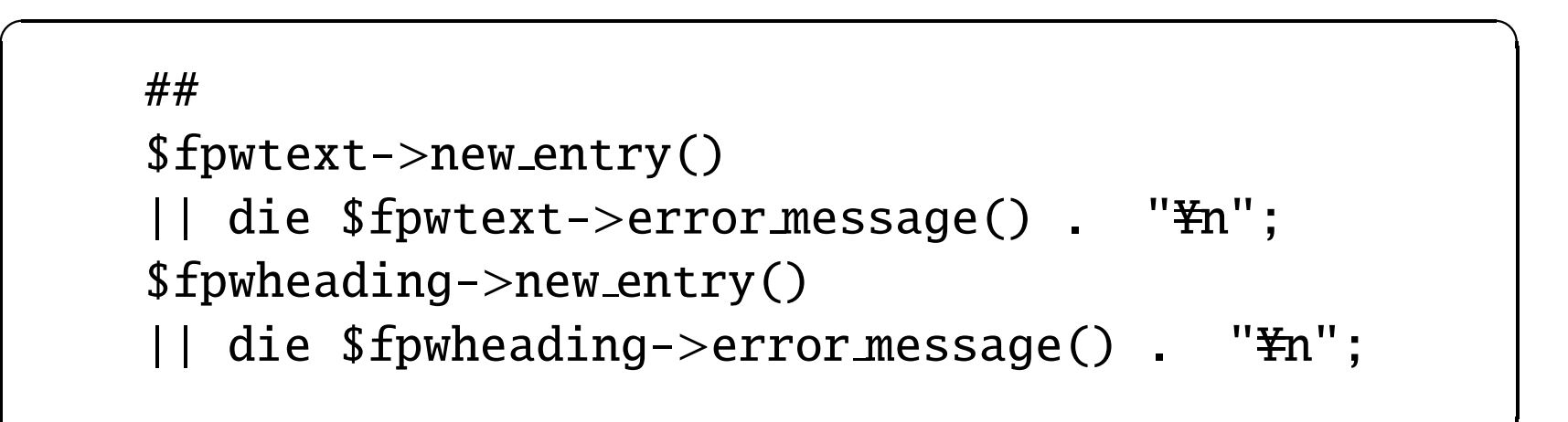

 $\overline{\phantom{a}}$ 

- 同 ▶ ◀ ヨ ▶ ◀ ヨ ▶ │

重.

 $OQ$ 

✝

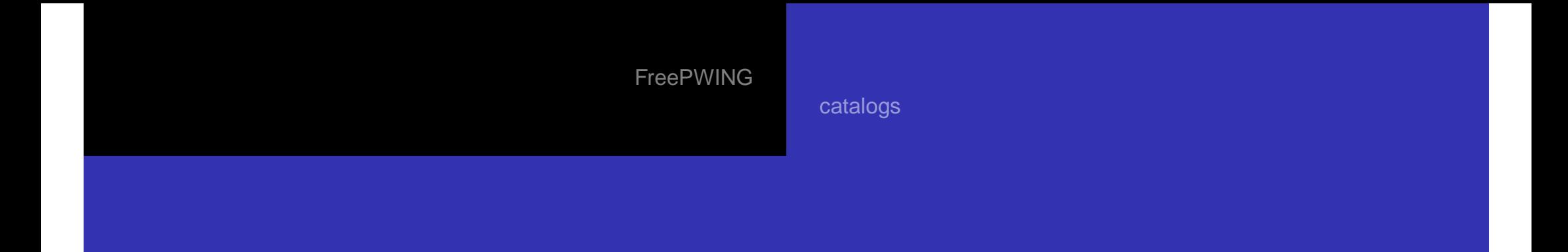

'heading' 'text'  $\bullet$ 

### $\sqrt{2\pi}$ ##

 $\subset$ 

✝

```
\$\mathrm{fpwheading}\text{-}>\mathrm{add}\_\mathrm{text}(\$\_)|| die $fpwheading->error_message() . "\mmn";
##if (!$fpwtext->add_keyword_start()<br>|| !$fpwtext->add_text($ )
|| !$fpwtext->add_text($_)<br>|| !$fpwtext->add keyword
|| !$fpwtext->add_keyword_end()<br>|| !$fpwtext->add_newline()) {
    || !$fpwtext->add newline()) {
die $fpwtext->error message() . "Yn";
}
```
 $\overline{\phantom{a}}$ 

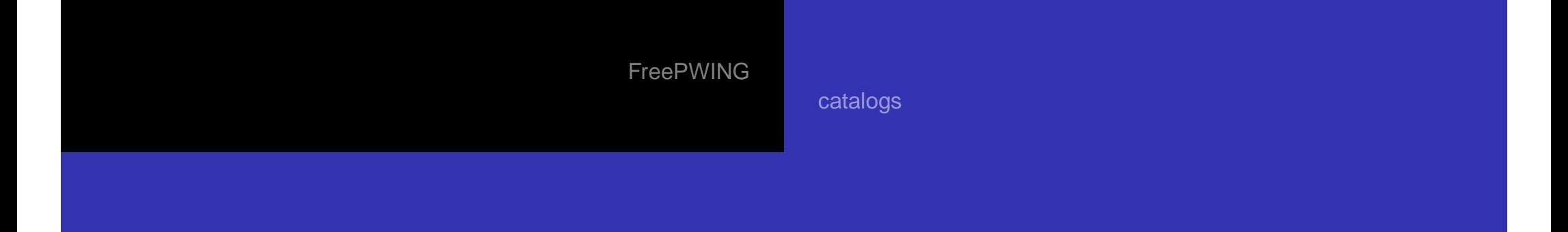

# word<sub>2</sub>

#### ##

 $\bullet$ 

```
($kanaword = $_ ) = s/ . *$//;
$heading_position =$fpwheading->entry_position();
$text.position = $fputext->entryposition;
if (!$fpwword2->add_entry($kanaword,
$heading_position, $text_position)) {
die $fpwword2->error_message() . "\frac{\math{\math{\math{\math{\math{\math{\math{\math{\math{\math{\math{\math{\math{\math{\math{\math{\math{\math{\math{\math{\math{\math{\math{\math{\math{\math{\math{\math{\math{\math{\
```
Ε.

つへへ

◂◻▸◂<del>◻</del>▸◂▤▸◂▤▸

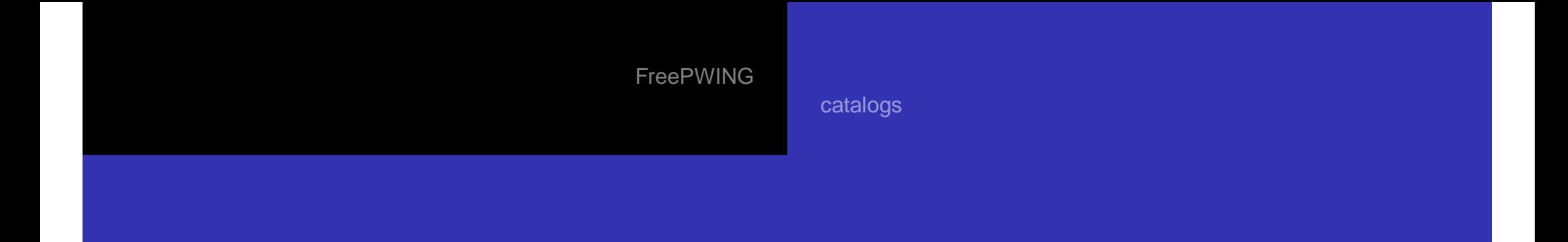

```
##( )last if (!defined($_ = \langle>));
##
if (!$fpwtext->add_text($_)
      !$fpwtext->add_newline()) {
\vert \vertdie $fpwtext->error_message() . "\frac{\math{\math{\math{\math{\math{\math{\math{\math{\math{\math{\math{\math{\math{\math{\math{\math{\math{\math{\math{\math{\math{\math{\math{\math{\math{\math{\math{\math{\math{\math{\m
```
イロト (伊) (モ) (ミ) (

重.

 $OQ$ 

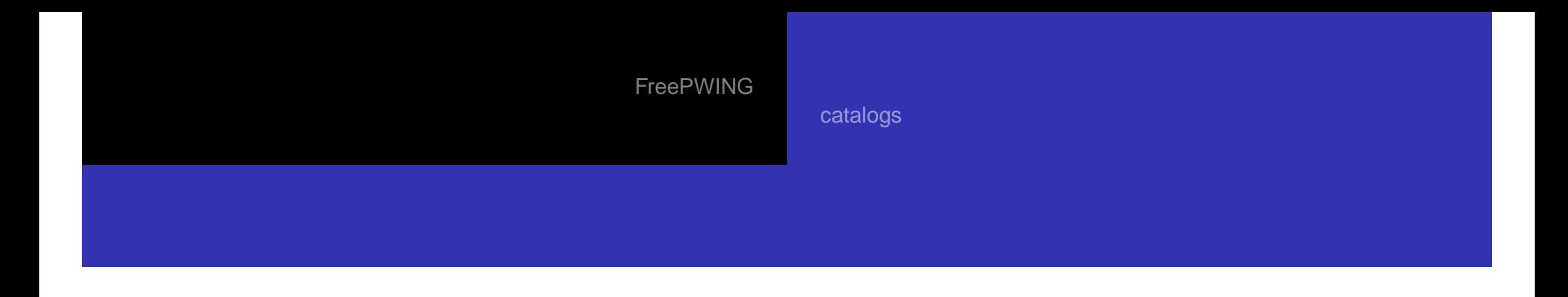

 $\subset$ 

✝

```
\sqrt{2\pi}##finalize_fpwparser('text' => \$fpwtext,<br>'beading' -> \$fpwbeading
     'heading' \Rightarrow \\\theading,
    'word2' => *$fpwword2);
```
 $\overline{\phantom{a}}$ 

メロトメ団 トメミトメミト

话.

 $\Omega$ 

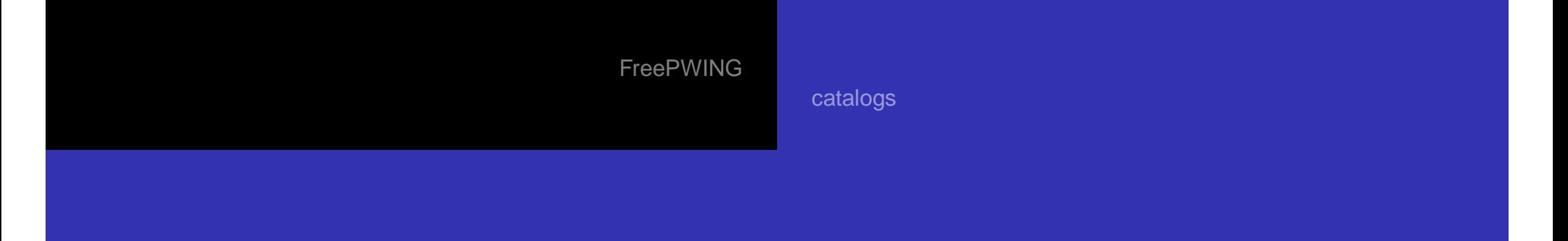

## **•** Makefile

 $\subset$ 

✝

```
EDLIDADCED facilialectors
FPWPARSER = fpwkokugo
FPWPARSERFLAGS = kokugo.dat
DIR = kokugo
INSTALLDIR = /home/mohura/dict
```

```
include fpwutils.mk
```
**•** fpwutils.mk GNU make GNU make

重.

 $\Omega$ 

イロト (伊) (ミ) (ミ) (

**o** fpwmake

Debian.org

 $\overline{\phantom{a}}$ 

<span id="page-14-0"></span>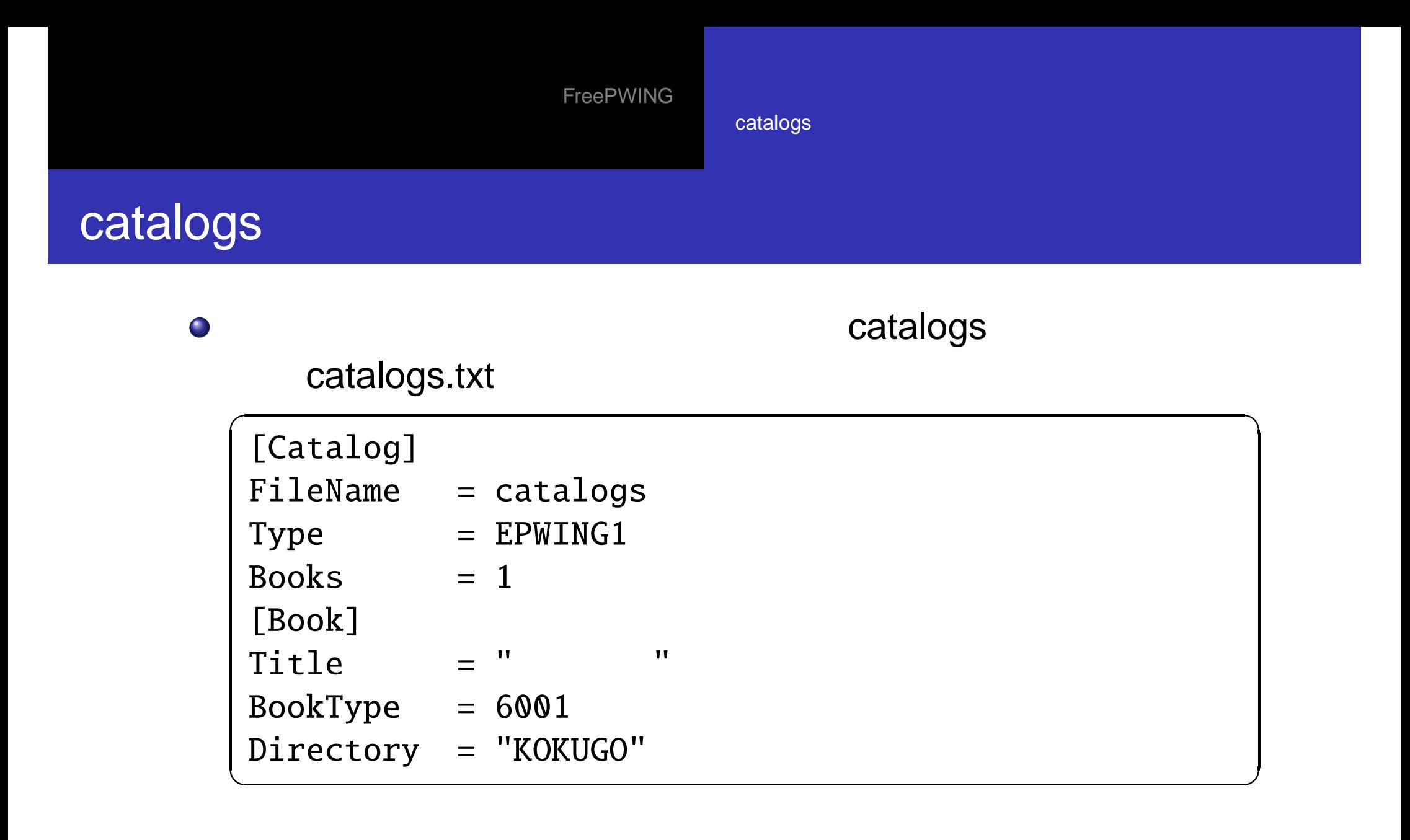

- fpwmake catalogs
- **o** fpwmake install

メロトメ団 トメミトメミト

话.

 $OQ$ 

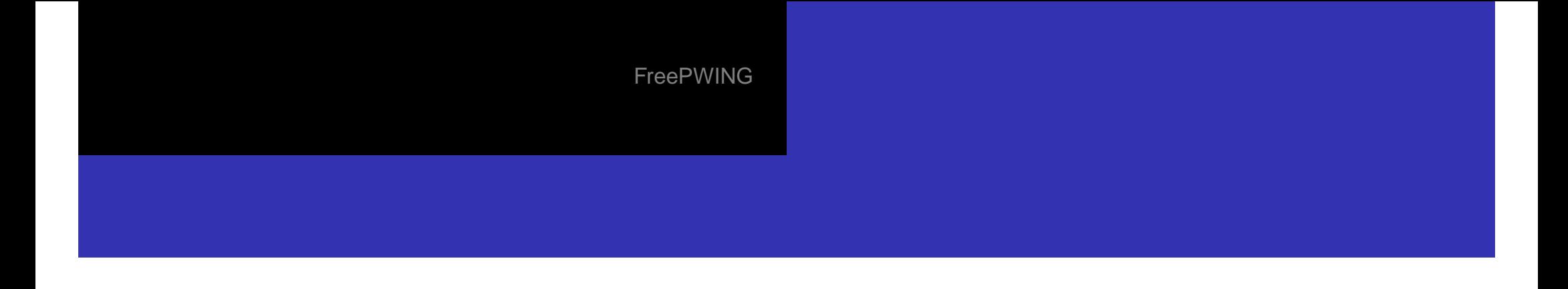

- <span id="page-15-0"></span>**FreePWING**  $\bullet$ <http://openlab.ring.gr.jp/edict/fpw/>
- **Wikipedia**  (<http://ja.wikipedia.org/>)  $\bullet$

[http://meta.wikimedia.org/wiki/Data](http://meta.wikimedia.org/wiki/Data_dumps) dumps XML

话.

- 同 ▶ ◀ 듣 ▶ ◀ 듣 ▶ .

 $OQ$